formerly inaccessible tools to create the projects and Epilog's easy-to-use equipment and reputation for stellar support struck a chord with Seth and Vinh as they narrowed down their equipment manufacturers.

studio that allows the surrounding community to utilize products of their dreams. We spoke with Seth Inyang, co-owner of Factory eNova about the business of creativity, collaboration and technology in this successful makerspace that is drawing lots of attention.

Seth Inyang and Vinh Lieu are the primary founders of Factory eNova. Both are mechanical engineering graduates who had worked on projects together before

going into business.

"The thought of Factory eNova popped into our heads a few years ago when we were looking for equipment to complete prototypes that Vinh and I had been working on," Seth told us. "We both agreed there was a huge market for people like us who wanted and needed access to top-notch prototyping and manufacturing equipment."

Both Vinh and Seth had some experience with using lasers at another DIY shop, though when it was time to select the equipment for their organization, they still considered themselves novices. However, their previous laser experience did give them a solid idea of what they were looking for in their own systems.

Though Fountain Valley, California-based Factory "The features that were most important to us were ease of use,<br>Rova has been in business for just 17 months, safety and reliability in both the laser itself and in its suppo the dream of the business has been around for years. system," Seth said. "The thought that came to our minds was Billed as the factory for easy innovation, Factory eNova that we would literally want everyone to be able to use our is a laser cutting, laser engraving and 3D printing machines, and we realized Epilog was the leading choice." Though Fountain Valley, California-based Factory "The features that were most important to us were ease of use,

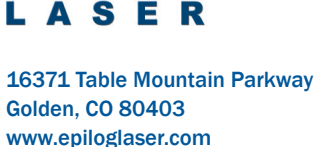

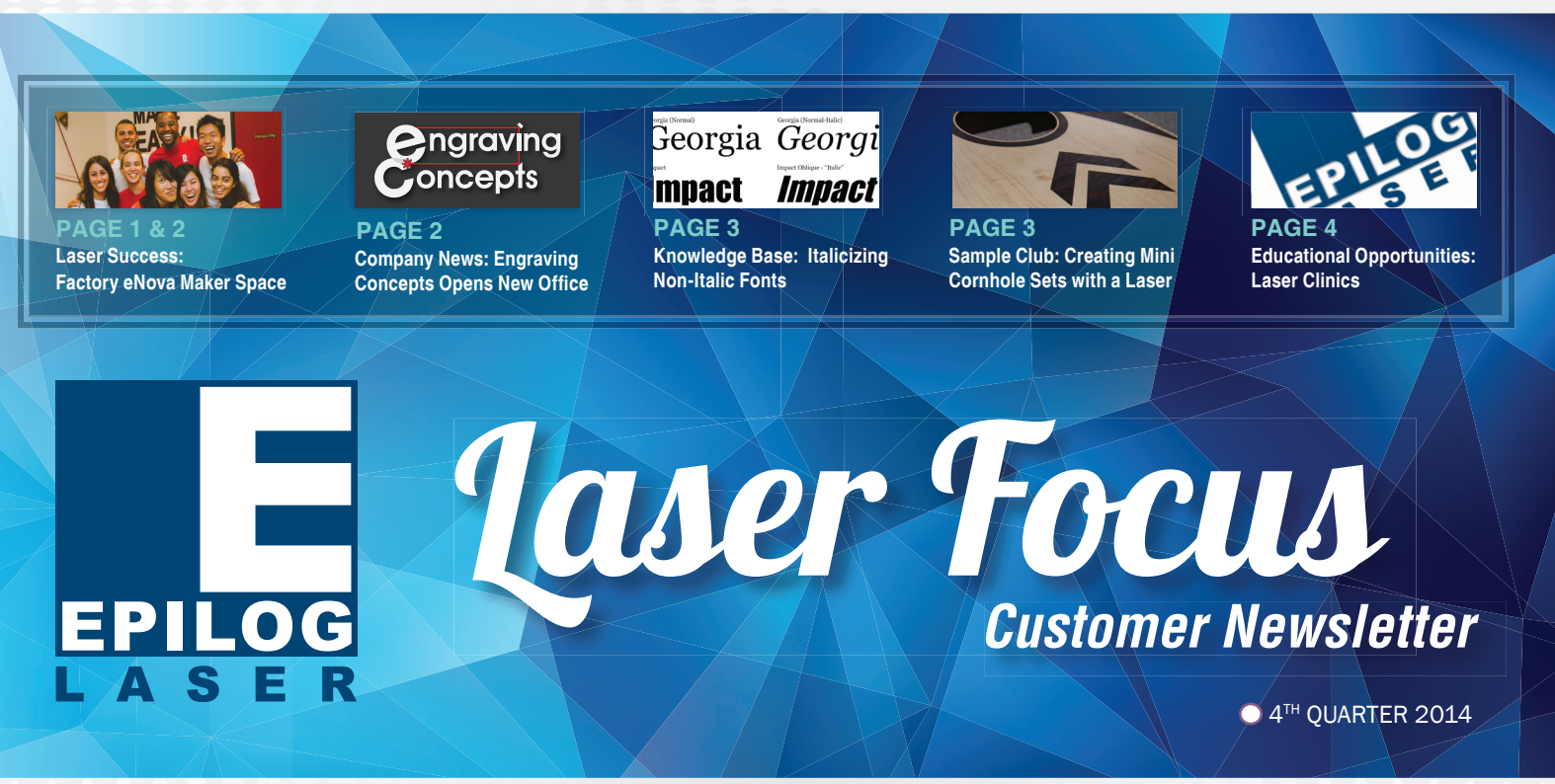

"The Epilog Laser system interface is very user friendly, which was important to us since we introduce new customers to our lasers on a weekly basis," Seth said. "If the lasers were hard to use, we knew that it would be that much harder for us to keep our DIY customers.

I also love the fact that if anything goes wrong, Epilog is great at helping out over the phone and the distributor who sold us the laser is normally available for onsite visits if it should ever get to that."

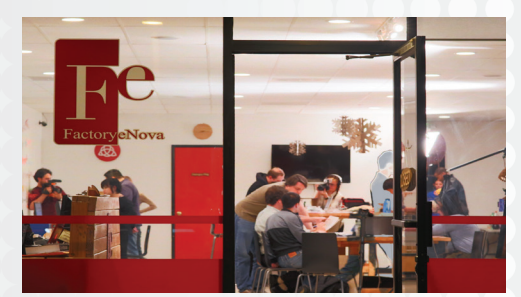

### **UPDATE YOUR CONTACT INFO:** epiloglaser.com/contact

Inside:

• Laser Success: Factory eNova Maker Space

• Knowledge Base: Italicizing Non-Italic Fonts

• Sample Club: Creating Mini Cornhole Sets with a Laser

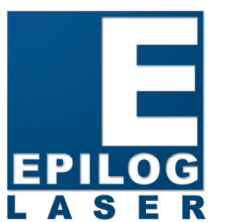

• Educational Opportunities: Laser Clinics

• Company News: Engraving Concepts Opens New Office

*(Continued pg. 2)*

Epilog Job Manager Available for All Production Models epiloglaser.com/home/pr/epilog-job-

manager-production.htm

epiloglaser.com/resources/sampleclub/trex-head-3d-model.htm

Grand Prize Winner in Epilog Challenge epiloglaser.com/home/pr/ecviwinner-2014.htm

Laser Cut Cardboard T-Rex Head Sample Club:

Laser Engraving Fabric Lamp Shades

epiloglaser.com/resources/sample-

club/lamp-shade-engraving.htm

# Company News:

Company News:

Sample Club:

## Texas Open House Presented by Engraving Concepts

Visit the offices of Engraving Concepts every second Monday or third Saturday of the month for special open house activities. On Saturday you can sharp the showroom to ask dreaming and the show it the short in the second Monday of the monday of the month with the monday of the monday of the month and the monday of the monday of the monday of the mon Engraving Concepts also hosts a special Users' Clinic and Corel Basics Seminar.

For more information and to register, contact Engraving Concepts at 817-460-8122.

### NBM Orlando In The Classroom Training

**Getting the Most from Your Investment: Laser Tips, Tricks & Techniques – Presented by Epilog Laser**

Wednesday, February 25, 9 - 10:30 a.m.

Visit https://thenbmshow.com/orlando-2015 for more information.

/////////////////////////////////////////////////////////////////////////////////////////////////////////////////////////////////////////////////////////////////////////////////////////////////

### //////////////////////////////////////////////////////////////////////////////////////////////////////////////////////////////

////////////////////////////////////////////////////// ///////////////////////////////////////////////////////////////////////////////////////////////////////////////////////////////

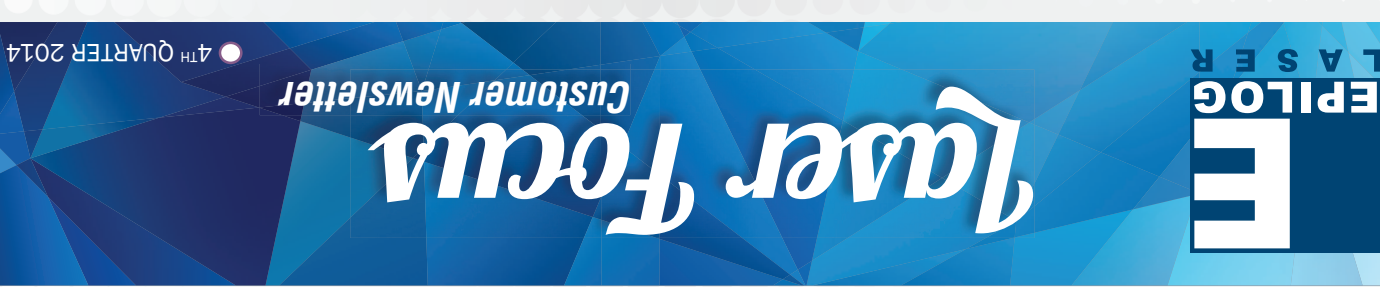

Web updates

# Lasers, Education and Innovation are the Foundation at Factory eNova

**Orange County, CA Makerspace Offers High-Tech Tools to the Public**

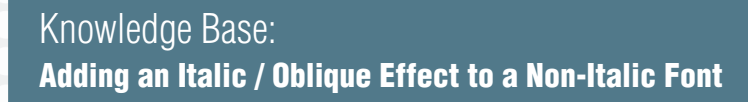

# Sample Club: **Create a Mini Cornhole Set with a Laser**

"We're thrilled for Engraving Concepts and all of their exciting developments," said Mike Dean, vice president of sales and marketing for Epilog Laser. "The new location, along with Jimmy's extensive background in the laser industry, will make a fantastic addition to the Engraving Concepts and Epilog Laser family."

Engraving Concepts, the long-time Epilog Laser distributor in Texas, Oklahoma, New Mexico, Louisiana, Arkansas and Hawaii, is excited to announce the addition of Jimmy DuBose to their team. DuBose will be heading up the new Houston-area office for Engraving Concepts, which is slated to open in January 2015.

DuBose has 25 years of experience working in the engraving and laser industry. He is well versed in all aspects including sales, technical support and business management.

"Engraving Concepts and Epilog have both earned the reputation as being the best in the business," DuBose said. "I couldn't be more excited to open our new Houston location and represent Epilog as part of the Engraving Concepts team."

### **Continued...**

*Jimmy DuBose Joins Engraving Concepts Team & Will Head-Up New Houston Location*

///////////////////////////////////////////////////////////////////////////////////////////////////////////////////////////////////////////////////////////////////////////////////////////

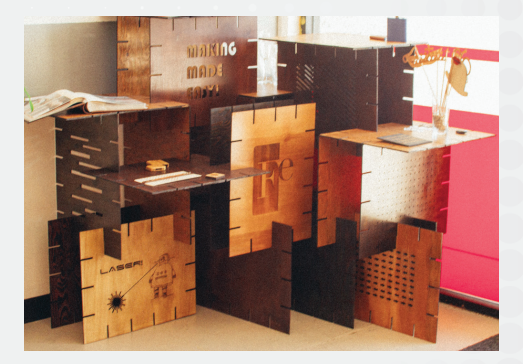

Have you ever had a client or project requiring the italic version of a typeface, but the typeface you are using doesn't have an italic font? Many people experience this problem when designing with roman, hand-written, and calligraphic style typefaces. Here we'll show you a quick and easy technique for creating your own italic/oblique version for a typeface.

Georgia (Normal-Italic) Georgia Georgia Imnact **Impact** 

The technique in this exercise is called an oblique text effect. The effect will give the text a slant/slope, similar to that of an italic font. Many type designers refer to oblique fonts as italic fonts, but there is a bit of a difference between the two. Italic fonts include alternate designs for the symbols and characters, as well as different kerning and tracking spacing for the italic font, whereas oblique fonts do not. Oblique fonts are the same standard symbols and characters with a slant distortion applied to give the font an italic appearance.

The holiday season is approaching, which means many of us will soon endure the struggle of trying to find a gift for that friend or family member who is impossible to shop for. A laser cut mini cornhole set will make the perfect gift and provide hours of quality entertainment! Its convenient size allows for indoor play during wintery months and easy transport to your summer events.

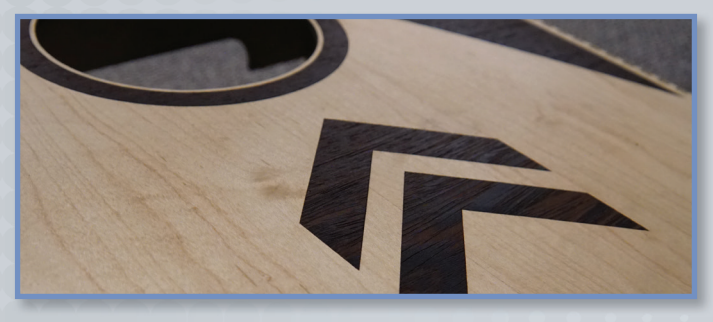

1) Start by selecting your text. We have selected Impact for this example because there is not an italic or oblique font for this typeface.

2) Next open the Skew palette in the Transformation Docker by selecting Object / Transformations / Skew from your drop-down menu. The Skew palette will appear on the right side of your screen in the Dockers section.

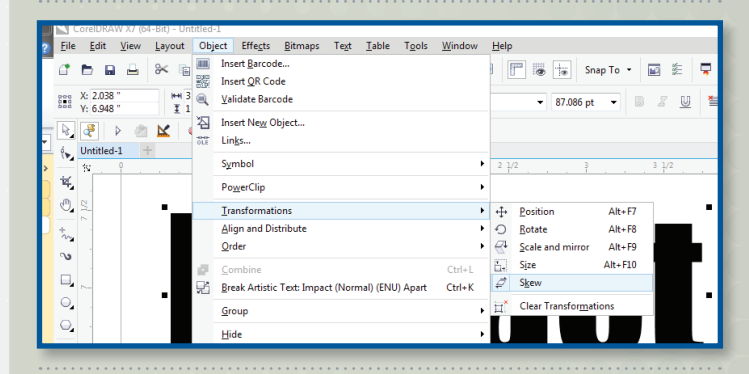

### Materials List:

**1/4" MDF Board:** (4) 23.75" x 17.75" **Adhesive Back Veneer:** (2) 24" x 14" **Glue:** Super Glue & Wood Glue

**Polyurethane:** Minwax Clear Gloss **Wood Clamps:** (2) Irwin Quick Grips **Epilog Laser System:** 24" x 18" Table

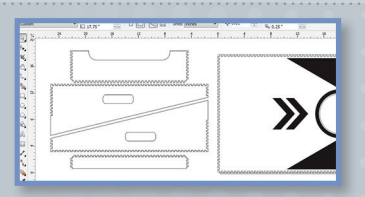

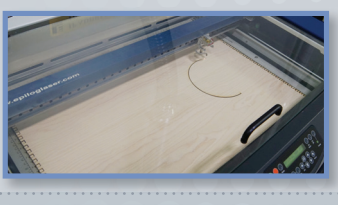

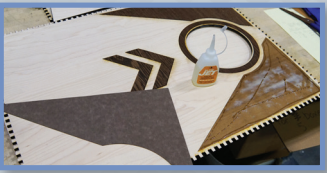

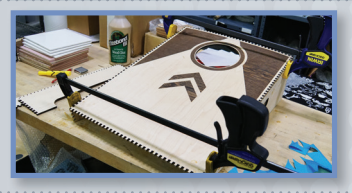

Achieving the proper oblique effect may require a little experimenting, but if you stay in the -10 to -20 horizontal skew range you will see the best results.

3) Finally, apply the oblique effect by adding a horizontal skew to the text. In the Skew Transformations palette, enter -15 in the x value and click Apply.

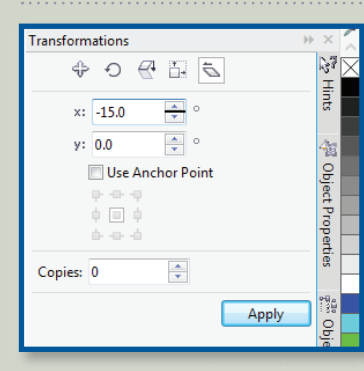

1) Visit the link below and download the cornhole template. Print settings will vary based on wattage. Our settings for the MDF on a 50 watt Helix were:

 Raster: SP - 15 / PWR - 100 Vector: SP - 10 / PWR - 100 / FRQ - 500

2) Send the job to the laser and press go. Once each section of the board is cut and engraved, insert the veneer, send the artwork to laser and press go.

 Veneer Vector Settings: Vector: SP - 50 / PWR - 40 / FRQ - 500

3) Remove the adhesive back from the veneer and insert into the engraved pocket. We used a small amount of super glue for added strength. Rolling a dowel over the veneer will help to smooth and ensure a snug fit.

4) Apply a small amount of wood glue to each of the teeth in the joints. Secure in place with wood clamps and allow it dry for 30 - 40 minutes. Once the glue has completely dried, sand and finish.

Personalize your boards by engraving or inlaying custom designs, names, or favorite sports team logos. Take it a step further by customizing the bags as well. Our versatile laser systems work wonderfully on a variety of fabrics. The only limit is your imagination!

For more information, visit: http://support.epiloglaser.com

# *Engraving Concepts Expands Staff, Opens New Houston Office*

For more information including material sources and downloads, visit: epiloglaser.com/resources/sample-club/ mini-cornhole.htm

In addition to providing equipment and workspace for community members, the team at Factory eNova is also dedicated to education. Offering a variety of classes and clinics, DIY enthusiasts now also have the of equipment – including lasers.

predicted they would be," Seth explained. "In two hours our customers are in and out of the class making their creations.

I will admit we have some excellent teachers, but the While the space offers a range of services, equipment fact that the machine is so easy to use greatly aids in and educational opportunities, Seth and Vinh told us the teaching process. Our youngest student so far has that Factory eNova was originally built solely on the use and putting them together. been just eight years old, and he has been back to make of Epilog Laser systems. things multiple times while his dad reads newspapers and magazines at the center table," Seth told us.

opportunity to learn to do incredible things with all kinds everything from paper and acrylic stencils to jewelry "We have actually had a lot of artists and designers come in to engrave on fabrics or cut patterns for clothing and other accessories," Seth said. "In addition to that, laser cutting seems to be extremely popular on or wood cut items as well.

kinds of interesting projects and creations come to they become very interested in the lasers." fruition in the space.

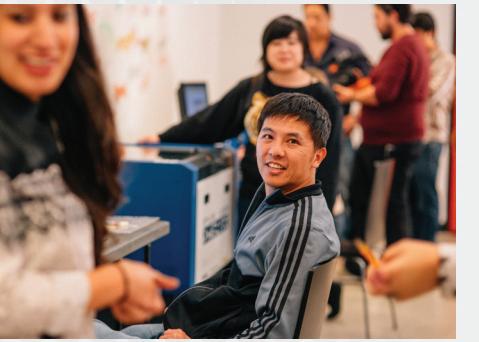

"The laser classes have been very popular as we had We also have a lot of small to medium businesses that come in to mark on smaller production runs of all kinds of items, and we've also seen quite a few Kickstarter projects come through our doors."

# Lasers, Education and Innovation are the Foundation at Factory eNova

**Orange County, CA Makerspace Offers High-Tech Tools to the Public**

Since Factory eNova caters to a wide variety of said. "When people see we have equipment that can customers — engineers, inventors, etc. - they see all take any digital image and transfer it to a 3D object, with our lasers at the forefront." "We have focused on really highlighting all of the benefits of the laser to help build our business," Seth

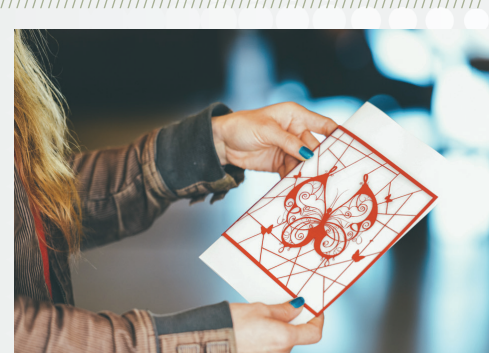

**EPILOG** 

In opening its doors 17 months ago, Factory eNova has opened a world of opportunity to people all over Orange County, and the team there has lofty ambitions for the future of their business, as well.

"We want to be pioneers at Factory eNova," Seth said, "finding more and more new ways that the laser can be utilized to make things."

We recently have been laser cutting pieces of larger materials and using the lasers to prototype and build all kinds of objects, the most recent being a shelving system that we built for the front of our studio by simply laser cutting notches into rectangular pieces of wood

"We look forward to getting the FiberMark Fusion laser in the future to address the metal etching demand," Seth said. "We're looking forward to what Epilog comes out with next and are excited to expand

**Ongraving**<br>Concepts

*For more information visit:* www.factoryenova.com

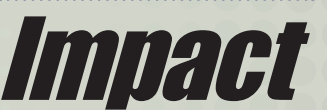